PCSI1, Fabert (Metz)

TP N°12 d'électrocinétique

## Analyseur de spectre

L'objectif de ce TP est de réaliser un analyseur de spectre, autrement dit un montage relié <sup>à</sup> un oscilloscope qui affiche sur l'écran de ce dernier le spectre de la tension d'entrée. Étant donné que le montage sera relativement chargé <sup>à</sup> la fin du TP, il est conseillé de réaliser dès le début des montagesclairs utilisant un minimum de fils.

Ce TP <sup>s</sup>'appuie sur le travail effectué lors des chapitres §ELCT<sup>6</sup> Filtres et §ELCT<sup>7</sup> Circuits non linéaires. Les relations notées (❄) sont celles qu'il faut savoir retrouver et les heures mentionnées sont données <sup>à</sup> titre purement indicatif de façon <sup>à</sup> permettre l'évaluation de l'importance relative des différentes parties.

. . . . . . . . . . . . . . . . . . . . . . . . . . . . . . . . . . . . . . . . . . . . . . . . . . . . . . . . . . . . . . . . . . . . . . . . . . . . . . . . . . . . . . . . . . . . . . . . . . .

# I) Objectif : spectre <sup>a</sup>

## 1°) Cahier des charges

Nous souhaitons réaliser un montage qu<sup>i</sup> permet d'afficher les composantes du spectre d'un signal d'entrée jusqu'à environ <sup>100</sup> kHz en nous contentant de l'aspect qualitatif du spectre. Ainsi, nous <sup>n</sup>'imposons ni correspondance précise <sup>a</sup> priori entre hauteur d'un <sup>p</sup>ic affiché sur l'écran et amplitude de la composante correspondante dans le signal d'entrée ni échelle horizontale. Pour des mesuresquantitatives, il sera donc nécessaire d'étalonner l'analyseur.

## 2°) Première analyse . . . naïve

Pour obtenir les différentes composantes de pulsation  $\omega$  d'un signal, nous pouvons *a priori* utiliser un filtre passe-bande très sélectif de pulsation centrale  $\omega_0$  variable. Malheureusement cette approche <sup>n</sup>'est pas techniquement réalisable <sup>à</sup> cause du filtre <sup>à</sup> pulsation centrale variable. Le problème majeurétant de conserver autant en basses fréquences qu'en hautes fréquences un facteur de qualité élevé.

## 3°) Deuxième regard <sup>p</sup>lus crédible

Comme la pulsation centrale  $\omega_0$  du filtre permettant de sélectionner les composantes ne peut être modifiée, il va donc falloir modifier le spectre de la tension d'entrée pour amener la composante quenous cherchons à analyser à la pulsation  $\omega_0$ . Une telle translation de pulsation peut être réalisée avec un multiplieur.

Rappelons, en effet, que lorsque deux sinusoïdes de pulsations respectives  $\omega_1$  et  $\omega_2$  sont multipliées, alors le signal de sortie est la somme de deux signaux de pulsations  $\omega_1+\omega_2$  pour la partie dite  $\it translate$ et  $\omega_1 - \omega_2$  pour la partie dite *miroir* (cf. TP–Cours ELCT10 *Modulation*).

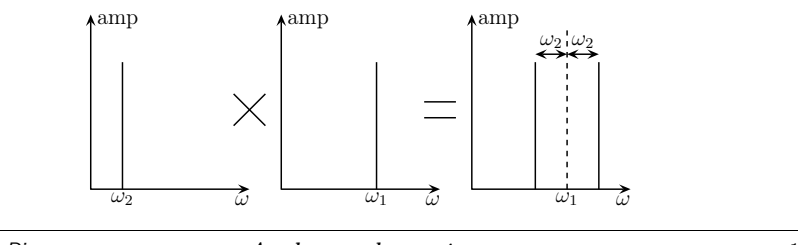

## 4°) Schéma de principe

## *i.* notations

Dans tout le TP nous noterons  $\omega$  une pulsation relative au signal d'entrée,  $\omega'$  la pulsation par laquelle le signal d'entrée est multiplié ( $\omega'$  sera donc la pulsation de translation du spectre) et  $\omega_0$  la pulsation centrale du filtre sélectif.

Dans les schémas de principe ci-dessous, sont notés sur certaines flèches quels signaux sont transmis :

- $\rightarrow \omega'$ ,  $\omega_0$  correspondent à des signaux sinusoïdaux purs ;
- $\rightarrow$   $F(\omega)$  est le signal d'entrée de spectre  $F(\omega)$ ;
- $\rightarrow$   $F_d(\omega)$  et  $F_g(\omega)$  sont les spectres « droite » (translaté) et « gauche » (miroir) respectivement dûs aux pics du type  $\omega' + \omega$  (translation) et  $\omega' - \omega$  (miroir) créés lors de la multiplication par <sup>ω</sup>′.

## *ii.* version simple

Le schéma de principe ci-dessous correspond <sup>à</sup> un montage permettant d'afficher sur l'écran del'oscilloscope une tension sinusoïdale de pulsation  $\omega_0$ , pulsation centrale du filtre passe bande, et d'amplitude proportionnelle à la composante de la pulsation  $\omega = \omega' - \omega_0$  où  $\omega'$  est la pulsation de translation du spectre.

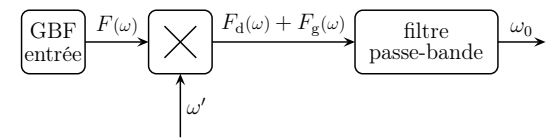

## *iii.* version automatique

Le schéma ci-dessous répond au cahier des charges précédemment fixé : il automatise le montage« version simple » à l'aide de la wobulation intégrée du GBF de pulsation  $\omega'$ . Nous pouvons alors afficher le spectre recherché <sup>à</sup> l'aide du mode XY de l'oscilloscope.

Les tensions  $V_A$ ,  $V_B$ ,  $V_D$ ,  $V_E$ ,  $V_F$  et  $V_G$  correspondent aux points  $A$ ,  $B$ ,  $C$ ,  $E$ ,  $F$  et  $G$  qui seront utilisés dans toute la suite du TP.

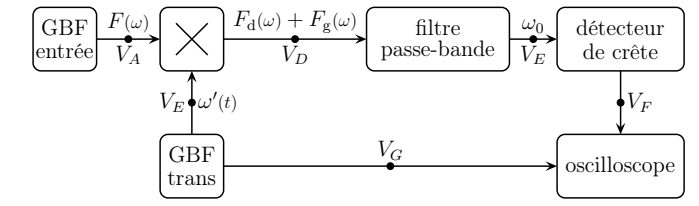

## II) Translatons le spectre

- $1^\circ)$  Réfléchissons avant  $\widehat{\otimes}$
- *i.* un spectre qu<sup>i</sup> se replie . . .

Lorsque la pulsation de translation  $\omega'$  est suffisamment élevée, le spectre se modifie de la manière suivante. Nous notons  $\omega_{\rm m}$  la pulsation maximale présente dans le spectre de la tension d'entrée et  $\omega_{\rm p}$  une pulsation particulière dont nous regardons le devenir.

C Matthieu Rigaut

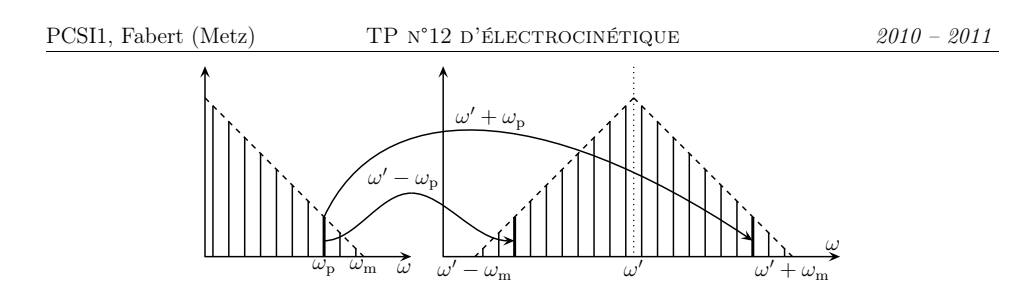

Nous pouvons remarquer que si  $\omega' > \omega_m$  toutes les pulsations sont analysables, c'est-à-dire que quelle que soit la valeur de  $\omega_0$ , nous détectons bien une et une seule composante du spectre initial à travers le filtre très sélectif, où qu'il soit.

Lorsque la pulsation de translation n'est plus assez élevée, au lieu d'obtenir un pic en  $\omega'-\omega$ , nous obtenons un pic en  $\omega - \omega'$  qui n'est pas « à sa place » : c'est le phénomène de repliement de spectre.

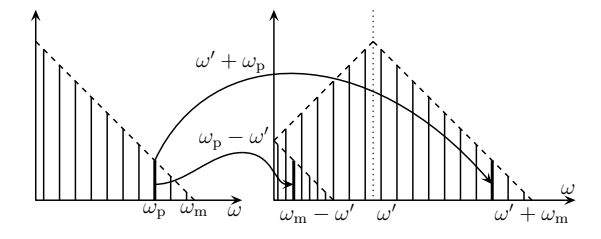

Dans de telles conditions, un filtre accordée <sup>à</sup> une pulsation trop faible, ie. dans une zone de repliement, ne pourrait distinguer le spectre replié du spectre non repliement : il <sup>y</sup> aurait alorsrecouvrement de composantes et l'analyse ne serait pas correcte.

#### *ii.* ... et les contraintes ...

Rappelons que nous cherchons à avoir une pulsation d'analyse  $\omega_0$  la plus basse possible pour éviter d'utiliser des composants ayant des valeurs caractéristiques trop extrêmes.

Dans ces conditions, nous pouvons d'ores et déjà limiter la zone de recherche d'une pulsation $\omega_0$  correcte à la partie « miroir » du spectre dupliqué : dans cette partie il y a tout ce que nous recherchons (à savoir le spectre de la tension d'entrée) et les pulsations <sup>à</sup> analyser sont systématiquement inférieures au spectre de la partie « translatée ». Malheureusement, <sup>c</sup>'est dans ce spectremiroir qu'apparaît d'abord le <sup>p</sup>hénomène néfaste de repliement de spectre.

#### *iii.* ... n'empêchent pas d'avoir une solution ...

Nous recherche à partir de quelle valeur de  $\omega'$  une partie du spectre « miroir » est analysable, *ie*. n'est pas entièrement replié sur lui-même de manière à pouvoir placer  $\omega_0$  dans cette zone.

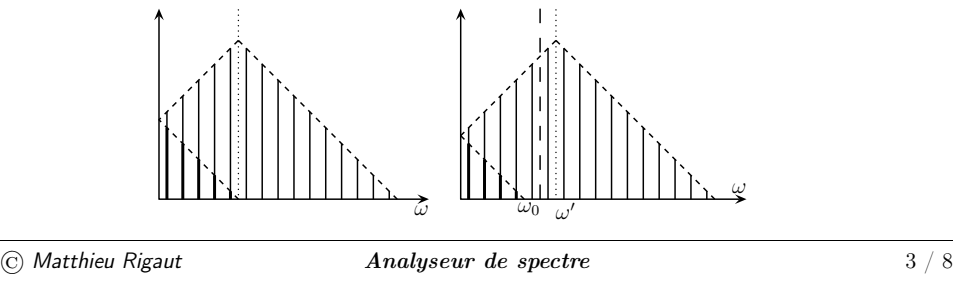

Nous constatons que le spectre ne se replie <sup>p</sup>lus entièrement sur sa partie « miroir » lorsque $\omega' > \omega'_{r} = \frac{\omega_{m}}{2}$ . Ainsi avec une pulsation d'analyse  $\omega_{0}$  supérieure, elle aussi, à  $\frac{\omega_{m}}{2}$ , il est possible d'accéder parfaitement à toute la partie « miroir » du spectre.

Lorsque cette condition  $\omega_0 > \frac{\omega_m}{2}$  est respectée, la pulsation de translation  $\omega'$  varie entre  $\omega_0$  (où nous accèdons à la composante continue du spectre) et  $\omega_0 + \omega_m$  (où nous accèdons à la composante  $\omega_{\rm m}$  du spectre).

#### *iv.* . . . <sup>à</sup> coup sûr !

Pour être sûr de ne pas avoir de repliement de spectre, nous avons vu qu'il fallait  $\omega_0 > \frac{\omega_m}{2}$ . La question est maintenant « à  $\omega_0$  fixé (ie. une fois que l'analyseur sera construit), comment être sûr  $d$ 'avoir  $\omega_{\rm m} < 2 \omega_0$  quel que soit le signal d'entrée ? ».

Réponse : ne pas faire confiance <sup>à</sup> l'utilisateur mais <sup>s</sup>'en assurer soi-même en interposant entre le signal d'entrée (celui que l'on veut analyser) et l'entrée de l'analyseur un filtre passe-bas qu<sup>i</sup> coupera toutes les pulsations indésirables. Un tel filtre passe-bas <sup>p</sup>lacé dans ces conditions est appelé « filtre anti-repliement » ou (en anglais) « anti-aliasing ». Dans ce TP nous <sup>n</sup>'installerons pas un tel dispositif afin de pouvoir observer les conséquences d'un repliement de spectre.

## 2°) Agissons maintenant !

*i.* veni

➻ Réalisez le montage ci-dessous en utilisant le multiplieur intégré (n'oubliez pas de l'alimenter).

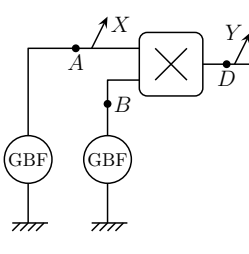

Le GBF relié au point A délivre la tension  $u_1(\text{rect}; f_1 = 2,0 \text{ kHz}; 2,0 \text{ V})$ , c'est le signal à analyser, et le GBF relié au point B délivre la tension  $u_2(\sin; f' = 40 \text{ kHz}; 2,0 \text{ V})$ , c'est le GBF translateur.

## *ii.* vidi

- $\rightarrow$  Observez le spectre de la voie X puis de la voie Y.
- → Observez le spectre de la voie X puis de la voie Y.<br>→ Réglez  $f_1 = 5,0$  kHz et  $f' = 10$  kHz afin d'observer le repliement de spectre sur la voie Y. Assurez-<br>your joi au voie channon bien du popliment de metre lengue en vous, ici, que vous observez bien du repliement de spectre lorsque, en augmentant progressivementla fréquence  $f'$ , tous les pics ne se dirigent pas dans la même direction.

#### *iii.* vici

Comme nous cherchons à réaliser un analyseur de spectre jusqu'à la fréquence  $f_{\text{m}} = 100 \text{ kHz}$ , il faudra que la fréquence d'analyse soit supérieure ou égale à  $\frac{f_m}{2} = 50$  kHz. Dans ces conditions, la<br>fréquence de translation doit varier artre  $f_a = 50$  kHz et  $f_b = 150$  kHz. fréquence de translation doit varier entre  $f_0 = 50$  kHz et  $f_0 +$ 

fréquence de translation doit varier entre  $f_0 = 50$  kHz et  $f_0 + f_m = 150$  kHz.<br>→ Réglez la wobulation *interne* du GBF2 pour qu'il réalise un tel balayage en fréquence. Pour les GBF<br>CV240 le fréquence minimale du balayag GX240, la fréquence minimale du balayage se règle balayage éteint comme une fréquence « normale ».

C Matthieu Rigaut

La fréquence maximale se règle après avoir appuyé sur le bouton  $\boxed{\text{FMAX}}$  en tournant le bouton de réglage FMAX le mode balayage étant cette fois en service. Si vous <sup>n</sup>'avez pas de GX240, appelezle professeur si vous ne trouvez pas comment faire avec votre GBF au bout de <sup>5</sup> minutes.

La partie « translation du spectre » est terminée : il ne faudra <sup>p</sup>lus modifier les réglage du GBFtranslateur.

## III) Le filtre sélectif  $\otimes$

## 1°) Un filtre capricieux

#### *i.* schéma

Le montage ci-contre correspond <sup>à</sup> un filtre actif passe-bande.

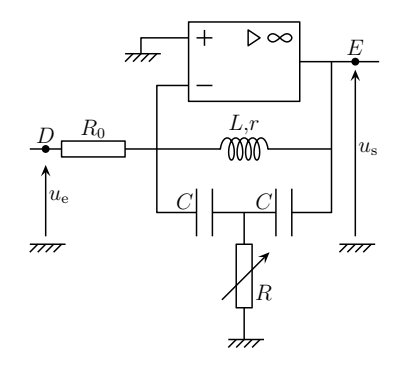

Les paramètres du filtre étant assez délicats <sup>à</sup> régler, dans toute cette partie nous ne relierons pasce filtre au multiplieur de la partie précédente.

Ainsi la tension d'entrée  $u_e$  sera une tension sinusoïdale de pulsation  $\omega$  constante (*ie.* pas de wobulation), connue et réglable. L'amplitude sera choisie d'environ <sup>1</sup>,<sup>0</sup> <sup>V</sup>.

### *ii.* résultats

Nous avons montré, dans l'exercice **ELCT6·11** que la pulsation centrale, *ie*. celle à laquelle l'amplification en amplitude est maximale, est telle que  $\omega_0^2 = \frac{2}{LC}$ . (\*) Nous avons montré de plus que lorsque  $R \le R_{\text{min}} = \frac{L}{2 r C}$ , le montage est instable (bien que rétroactionné sur la l'entrée inverseuse)<br>donc inutilisable donc inutilisable.

La valeur théorique précédente surestime en général la valeur expérimentale de la résistance limite. Pour trouver cette dernière, nous allons chercher <sup>à</sup> la main la zone d'instabilité du filtre. Pour cefaire, il suffit de débrancher une patte de  $R_0$  (qui sera alors une patte en l'air) afin de ne **pas** envoyer de signal d'entrée et de chercher la valeur limite de R telle qu'il y ait un signal en sortie. La présence d'un tel signal, même faible, malgré un signal d'entrée nul est bien révélatrice d'un comportementinstable.

## 2°) Des réglages expérimentaux

#### *i.* montage

**→** Réalisez le montage correspondant au filtre précédent avec un AO TL081;  $R_0 = 1,0$  kΩ;  $L = 2,2$  mH et  $C = 10$  nF. Prenez soin de déterminer r auparavant à l'aide d'un ohmmètre. Pour la bobine, prenez les bobines miniatures et utilisez les <sup>p</sup>laquettes de montage adaptées.

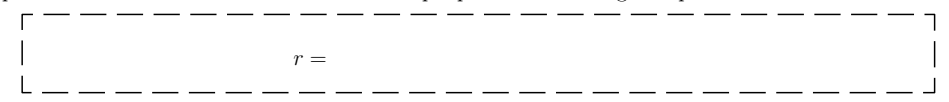

### *ii.* premiers réglages

→ Après avoir déterminé la valeur minimale  $R_{\text{min}}$  de R à respecter, réglez R à environ 1,1  $R_{\text{min}}$ .

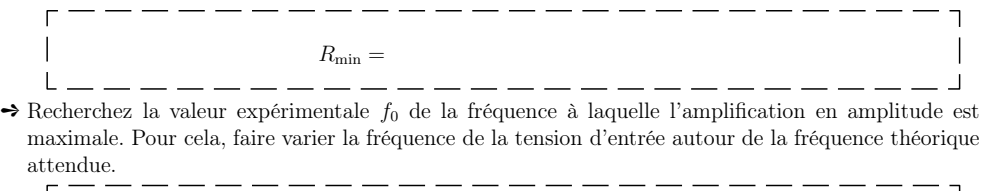

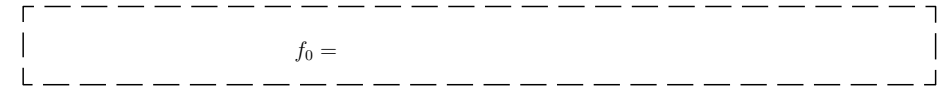

## *iii.* <sup>15</sup> bonnes minutes d'affinage

→ Une fois repérée la fréquence centrale et l'amplification maximale  $T_{\text{max}}$  correspondante, déterminez la bande passante  $\Delta f = |f_1 - f_2|$  où  $f_1$  et  $f_2$  sont les fréquences telles que l'amplification soit égale à  $T(f_2) = T(f_1) = \frac{T(f_0)}{\sqrt{2}} = \frac{T_{\text{max}}}{\sqrt{2}}$  $g(f_2) = T(f_1) = \frac{T(f_0)}{\sqrt{2}} = \frac{T_{\text{max}}}{\sqrt{2}}$ . Déduisez-en le facteur de qualité :  $Q = \frac{f_0}{\Delta f}$ .<br>Cette mesure est délicate et n'a pour but que d'avoir une idée d

 *de l'ordre de grandeur* du facteur de qualité de manière à ce qu'il soit d'environ 20. Inutile donc de faire les *mesures très précisément : <sup>5</sup> minutes doivent très largement suffire.*

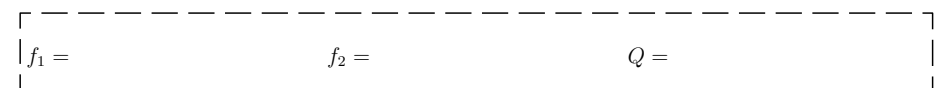

→ Modifiez R (en la rapprochant, sans y devenir inférieure, de sa valeur limite  $R_{\text{min}}$ ) jusqu'à obtenir<br>un facteur de qualité quaérièure qu'écal à 20 de théorie neue indicuent que le facteur de qualité tend un facteur de qualité supérieur ou égal <sup>à</sup> <sup>20</sup> : la théorie nous indiquant que le facteur de qualité tendvers l'infini lorsque <sup>R</sup>

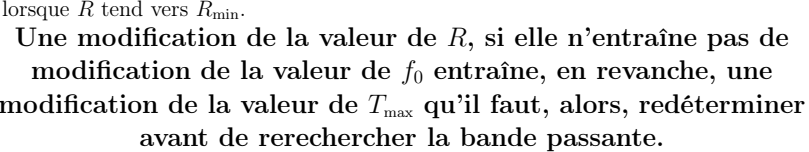

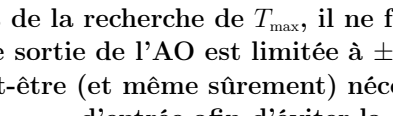

Lors de la recherche de  $T_{\scriptscriptstyle\rm max}$ , il ne faut pas oublier que la tension de sortie de l'AO est limitée à  $\pm V_{\rm sat}$ . En conséquence, il sera peut-être (et même sûrement) nécessaire de diminuer la tensiond'entrée afin d'éviter la saturation de l'AO.

∕ ¦∖

Comme l'indique le titre, <sup>15</sup> bonnes minutes suffisent ! Ce <sup>n</sup>'est

pas un réglage critique, inutile d'y passer une heure.

## IV) Assemblage

1°) Le détecteur de crêtes  $\mathbb{\mathbb{S}}$ 

#### amélioration du montage connu*i.*

Ce montage <sup>a</sup> été étudié en cours §ELCT7·II .

 $\rightarrow$  Réalisez le montage ci-dessous avec un AO TL081,  $R_d = 10 \text{ k}\Omega$  et une diode à pointe (diode rapide<br>fonctionnant en boutes fréquences). On nouve utiliser une outre plaquette de montage simile su'une fonctionnant en hautes fréquences). On pourra utiliser une autre <sup>p</sup>laquette de montage ainsi qu'une autre alimentation  $-15$  V  $/ +15$  V.

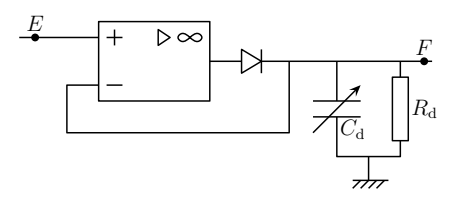

Ce montage permet d'annuler un des défauts lié au détecteur de crête usuel : la tension de seuil. Son principe de fonctionnement combine <sup>à</sup> la fois un redressement sans seuil et un détecteur de crête.

### *ii.* réglages

Il faut que  $\tau = R_d C_d$ , constante de temps caractéristique de la détection de crête, soit grande devant la période du signal dont on veut détecter l'enveloppe. Or il <sup>s</sup>'agit précisément du signal de sortie du filtre passe bande très sélectif. Autrement dit le signal d'entrée du détecteur de crête estune sinusoïde de fréquence  $\omega_0$ . Il faut donc :  $\frac{1}{\tau} \leq \frac{f_0}{10}$ . Régler  $C_d$  pour avoir :  $\tau \simeq \frac{10}{f_0}$ .

## 2°) Tous ensembles  $\mathbb{\circledS}$

**→** Reliez les différents modules réalisés les uns aux autres, conformément au schéma de principe.

Cela revient à brancher le signal wobulant  $V_G$  sur l'entrée X de l'oscilloscope analogique et la<br>is  $V_{\rm c}$  du détacture de subte sur la suis  $V_{\rm c}$  du même essilloscope sortie  $V_F$  du détecteur de crête sur la voie Y du même oscilloscope.

L'accès au signal wobulant  $V_G$  se fait à une sortie du GBF située sur sa face arrière et nommée SWEEP OUT pour les GX240 (pour les autres appareils, appelez le professeur). Veillez <sup>à</sup> régler la fréquence  $f_{\text{wob}}$  de la wobulation de telle sorte que  $T_{\text{wob}} \geq 10\tau$  afin que le détecteur de crête puisse fonctionner correctement. Autrement dit, prenez  $F_{\text{mod}} \leq 500$  Hz.<br>  $\Rightarrow$  Passez en mode XY et admirez (normalement, ca marche).

 $\rightarrow$  Passez en mode XY et admirez (normalement, ça marche).

V) Et maintenant ?  $\circledS$ 

## 1°) L'utilisation

## *i.* quelques restrictions

Étant donné qu'il est difficile de connaître et surtout de maîtriser précisément les différentes pulsations caractéristiques de l'analyseur, on <sup>n</sup>'essaiera pas de l'étalonner mais on se contenterad'observer les résultats de spectres connus.

## *ii.* ça marche !

→ En envoyant des signaux de différentes formes (rectangulaire, triangulaire, sinusoïdale) et de fréquence inférieure <sup>à</sup> <sup>5</sup> kHz, observez les spectres obtenus et comparez avec ceux obtenus directement avec l'oscilloscope numérique.

## 2°) Et ses limites

- *i.* <sup>c</sup>'était prévisible
- → Augmentez la fréquence du signal envoyé à l'entrée de l'analyseur de spectre et observez le repliement<br>de spectre de spectre.

## *ii.* finesse

- → En utilisant la méthode de votre choix (modulation de fréquence par wobulation intégrée, addition de deux tensions, multiplications de deux tensions) réalisez une tension <sup>u</sup><sup>1</sup> envoyée sur l'entrée de l'analyseur présentant un spectre avec (au moins) deux pics de fréquences  $f_1$  et  $f_1 + f_2$  telle que  $f_2$ soit facilement réglable.
- → Modifiez  $f_2$  afin de déterminer la valeur minimale permettant de voir à l'écran deux pics distinguables.<br>Cette relevant minimale est se su'en ennelle le réselution en fréquence : plus elle est faible, plus Cette valeur minimale est ce qu'on appelle la résolution en fréquence : <sup>p</sup>lus elle est faible, <sup>p</sup>lusl'analyseur de spectre est performant.

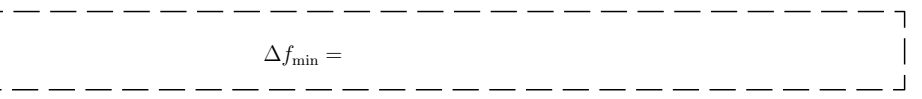